# ФЕДЕРАЛЬНОЕ АГЕНТСТВО ЖЕЛЕЗНОДОРОЖНОГО ТРАНСПОРТА

Федеральное государственное бюджетное образовательное учреждение высшего образования

«Иркутский государственный университет путей сообщения» **Красноярский институт железнодорожного транспорта** 

– филиал Федерального государственного бюджетного образовательного учреждения высшего образования «Иркутский государственный университет путей сообщения» (КрИЖТ ИрГУПС)

# УТВЕРЖДЕНА

### приказом ректора от «31» мая 2024 г. № 425-1

# **Б1.О.52 Путевые машины и организация ремонтов пути**

рабочая программа дисциплины

Специальность –23.05.06 Строительство железных дорог, мостов и транспортных тоннелей Специализация *–*Управление техническим состоянием железнодорожного пути Квалификация выпускника – инженер путей сообщения Форма и срок обучения – 5 лет очная форма обучения; 6 лет заочная форма обучения Кафедра-разработчик программы – Строительство железных дорог

Общая трудоемкость в з.е. –7 Часов по учебному плану (УП) –252 В том числе в форме практической подготовки (ПП) – 33/8 (очная/заочная)

Формы промежуточной аттестации в семестрах/на курсах очная форма обучения: зачет 8 семестр, экзамен 9 семестр, курсовая работа 9 семестр заочная форма обучения: зачет 5 курс, экзамен 6 курс, курсовая работа 6 курс

### **Очная форма обучения Распределение часов дисциплины по семестрам**

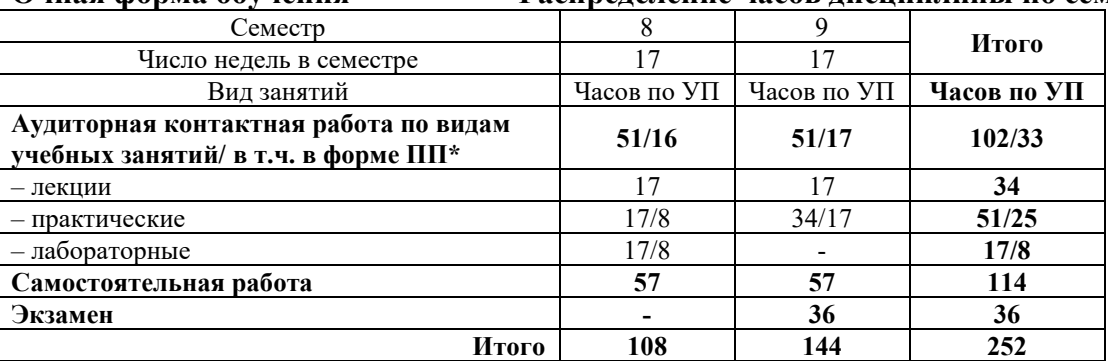

**Заочная форма обучения Распределение часов дисциплины по курсам**

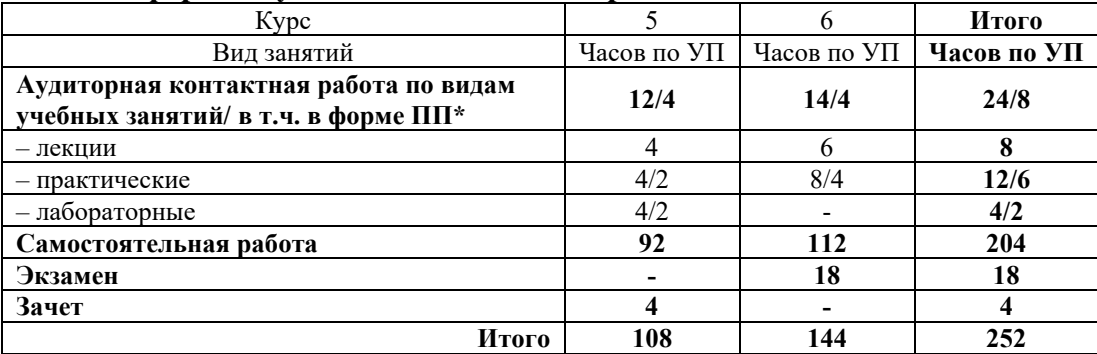

\* В форме ПП – в форме практической подготовки.

# КРАСНОЯРСК

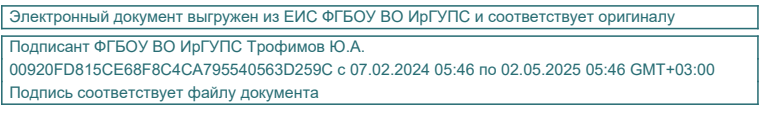

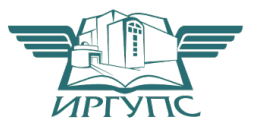

Рабочая программа дисциплины разработана в соответствии с федеральным государственным образовательным стандартом высшего образования – специалитет по специальности 23.05.06 Строительство железных дорог, мостов и транспортных тоннелей, утверждённым приказом Минобрнауки России от 27.03.2018 г. № 218.

Программу составил (и): канд. техн. наук, доцент В.А. Курочкин

Рабочая программа рассмотрена и одобрена для использования в учебном процессе на заседании кафедры «Строительство железных дорог», протокол от «18» апреля 2024 г. № 8.

Зав. кафедрой*,* канд. физ.-мат. наук, доцент Ж.М. Мороз

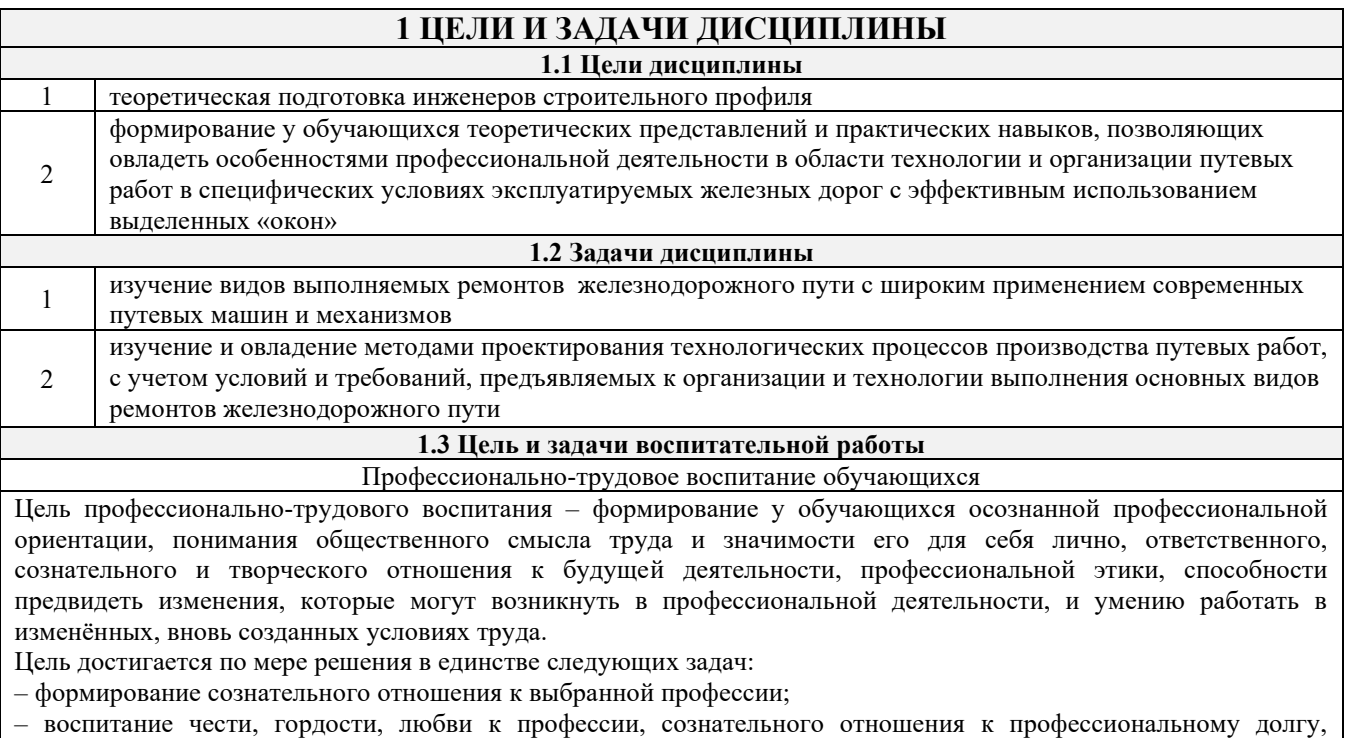

понимаемому как личная ответственность и обязанность;

– формирование психологии профессионала;

– формирование профессиональной культуры, этики профессионального общения;

– формирование социальной компетентности и другие задачи, связанные с имиджем профессии и авторитетом транспортной отрасли.

# **2 МЕСТО ДИСЦИПЛИНЫ В СТРУКТУРЕ ОПОП**

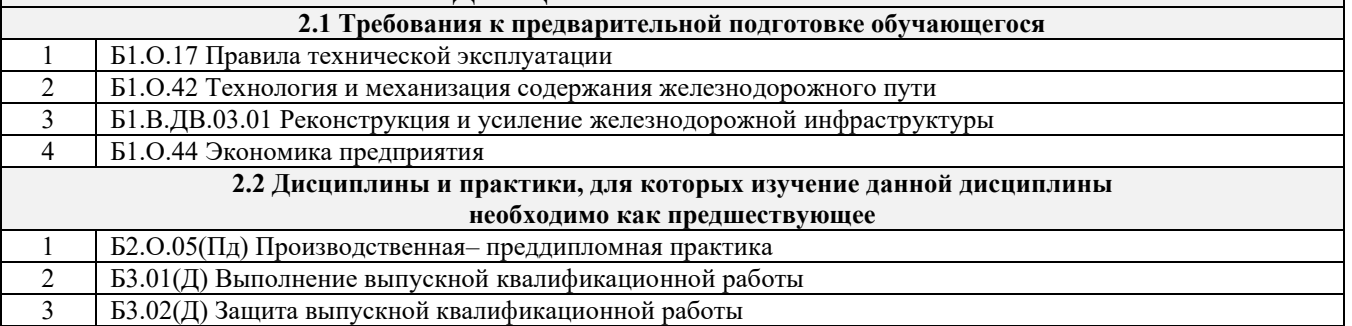

### **3 ПЛАНИРУЕМЫЕ РЕЗУЛЬТАТЫ ОБУЧЕНИЯ ПО ДИСЦИПЛИНЕ, СООТНЕСЕННЫЕ С ТРЕБОВАНИЯМИ К РЕЗУЛЬТАТАМ ОСВОЕНИЯ ОБРАЗОВАТЕЛЬНОЙ ПРОГРАММЫ**

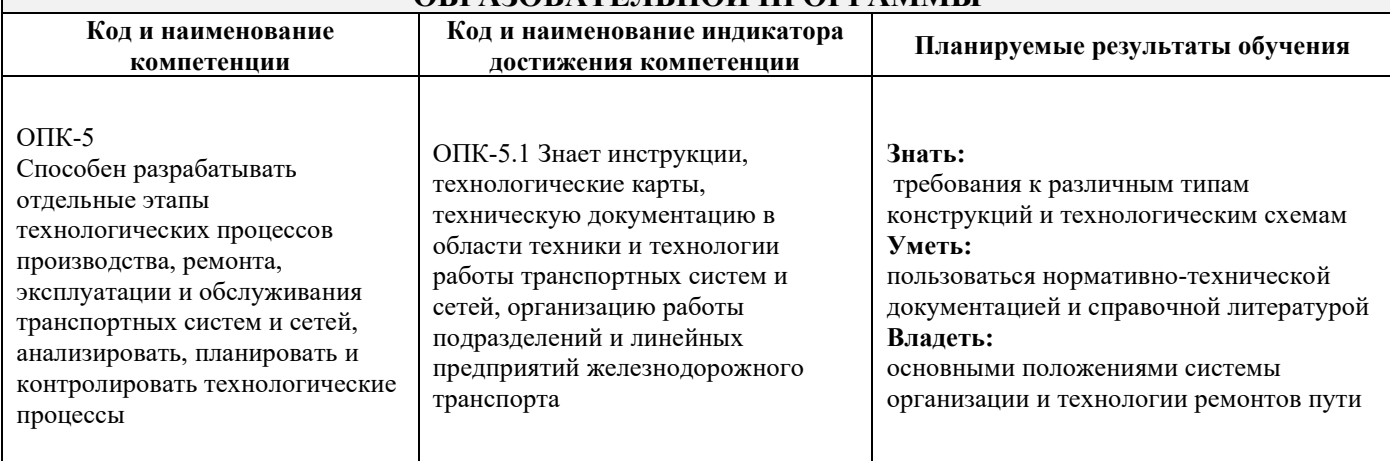

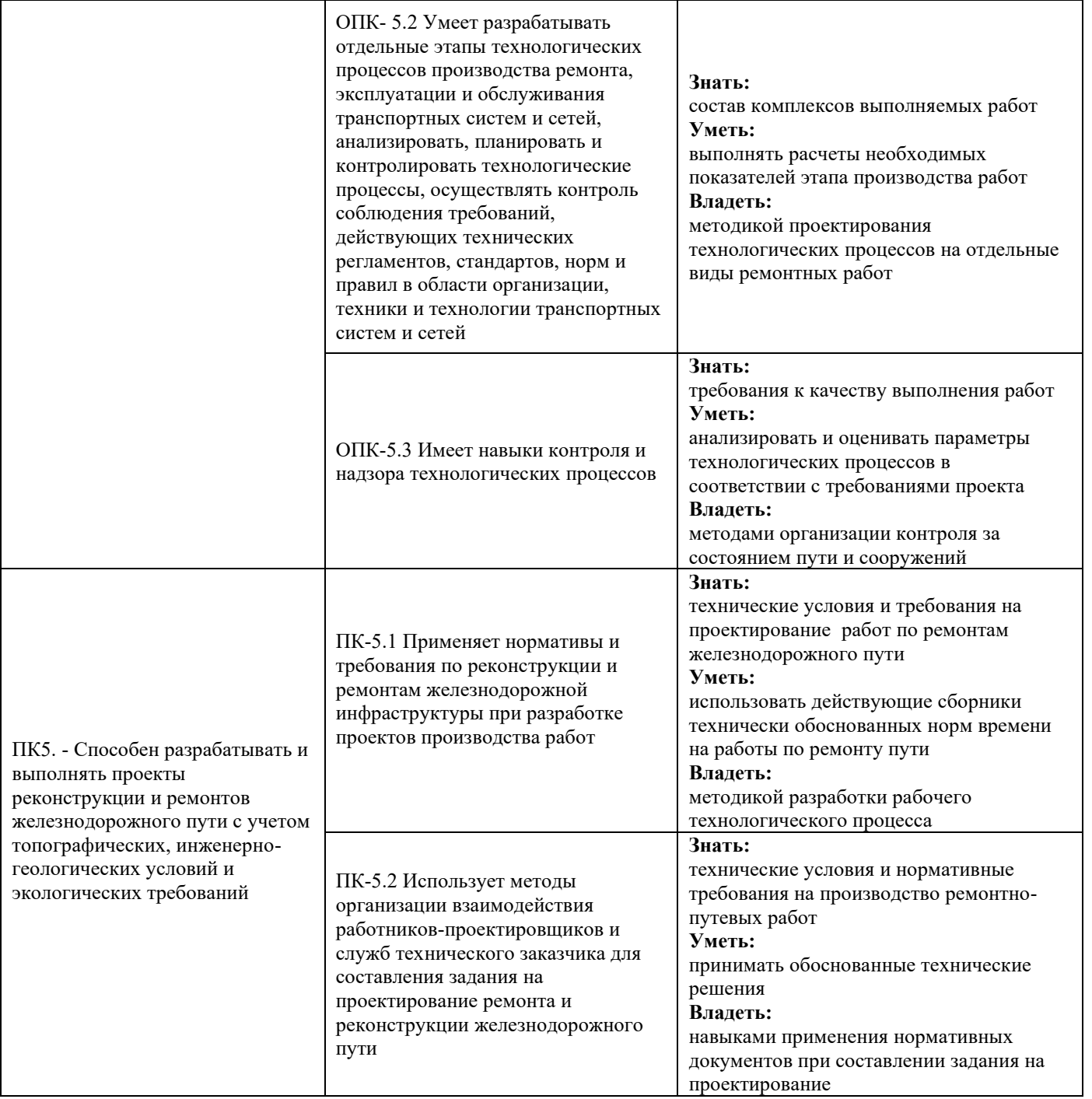

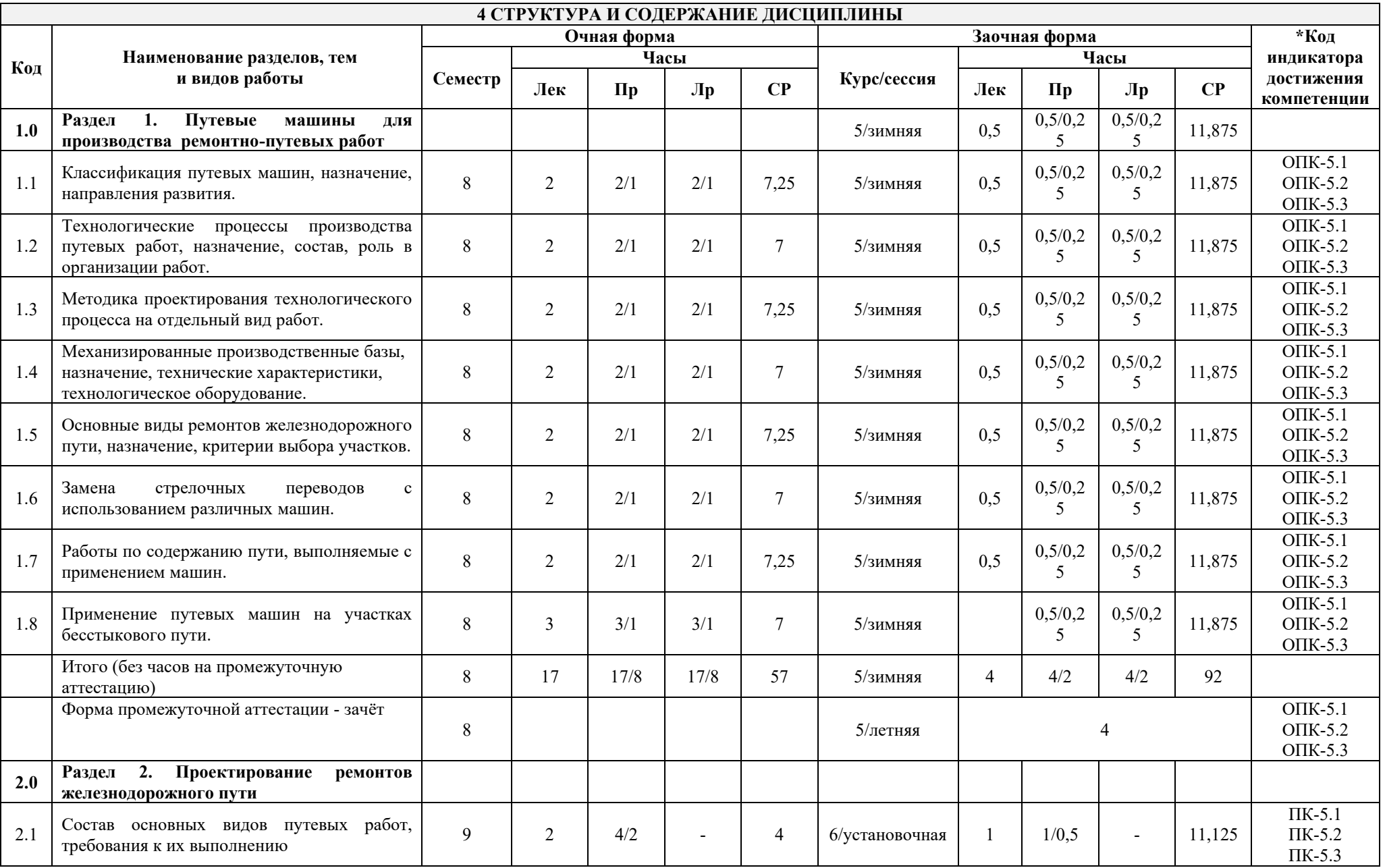

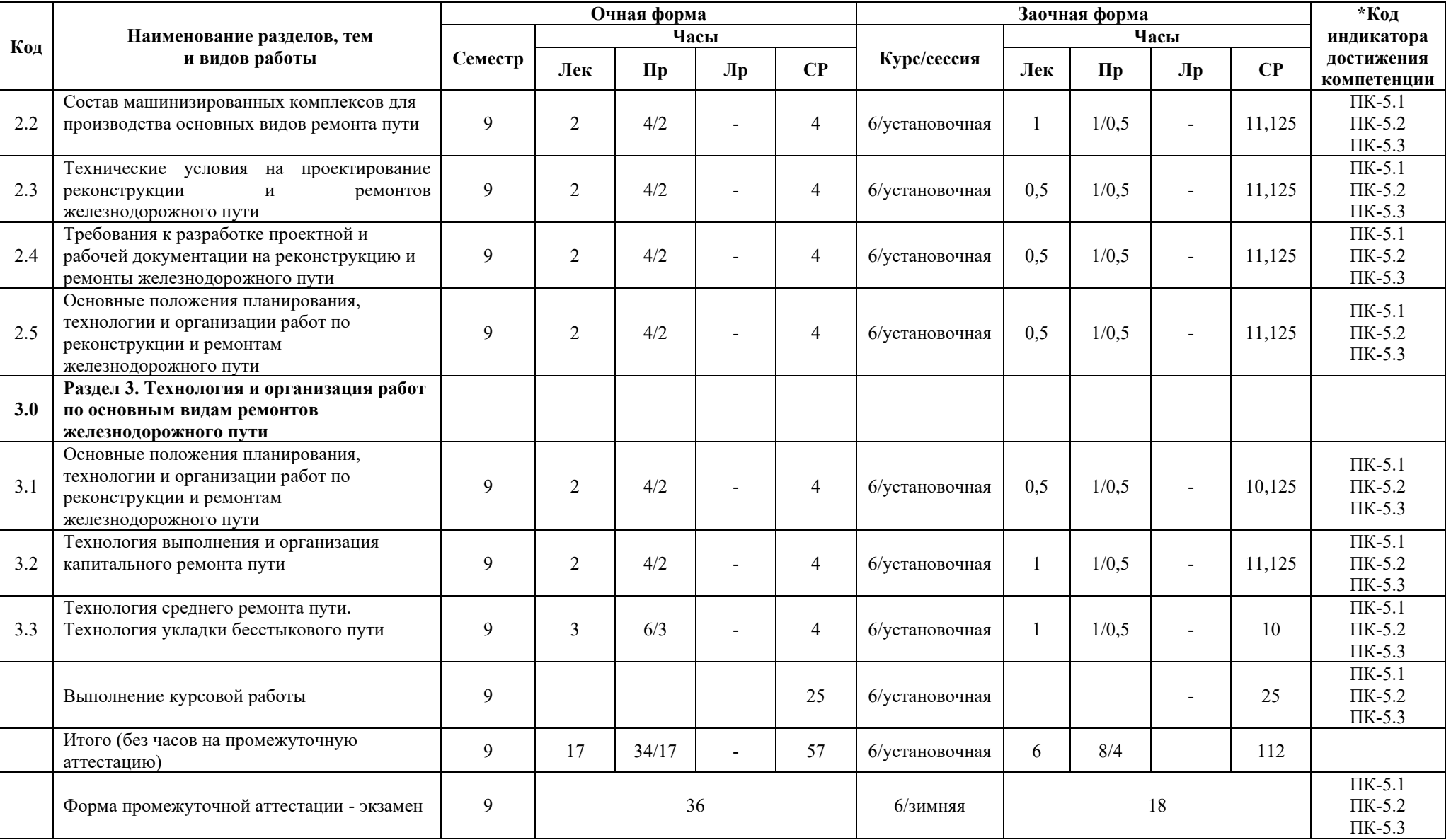

# **5 ФОНД ОЦЕНОЧНЫХ СРЕДСТВ ДЛЯ ПРОВЕДЕНИЯ ТЕКУЩЕГО КОНТРОЛЯ УСПЕВАЕМОСТИ И ПРОМЕЖУТОЧНОЙ АТТЕСТАЦИИ ОБУЧАЮЩИХСЯ ПО ДИСЦИПЛИНЕ**

Фонд оценочных средств для проведения текущего контроля успеваемости и промежуточной аттестации по дисциплине:

– оформлен в виде приложения № 1 к рабочей программе дисциплины;

– размещен в электронной информационно-образовательной среде КрИЖТ ИрГУПС, доступной обучающемуся через его личный кабинет.

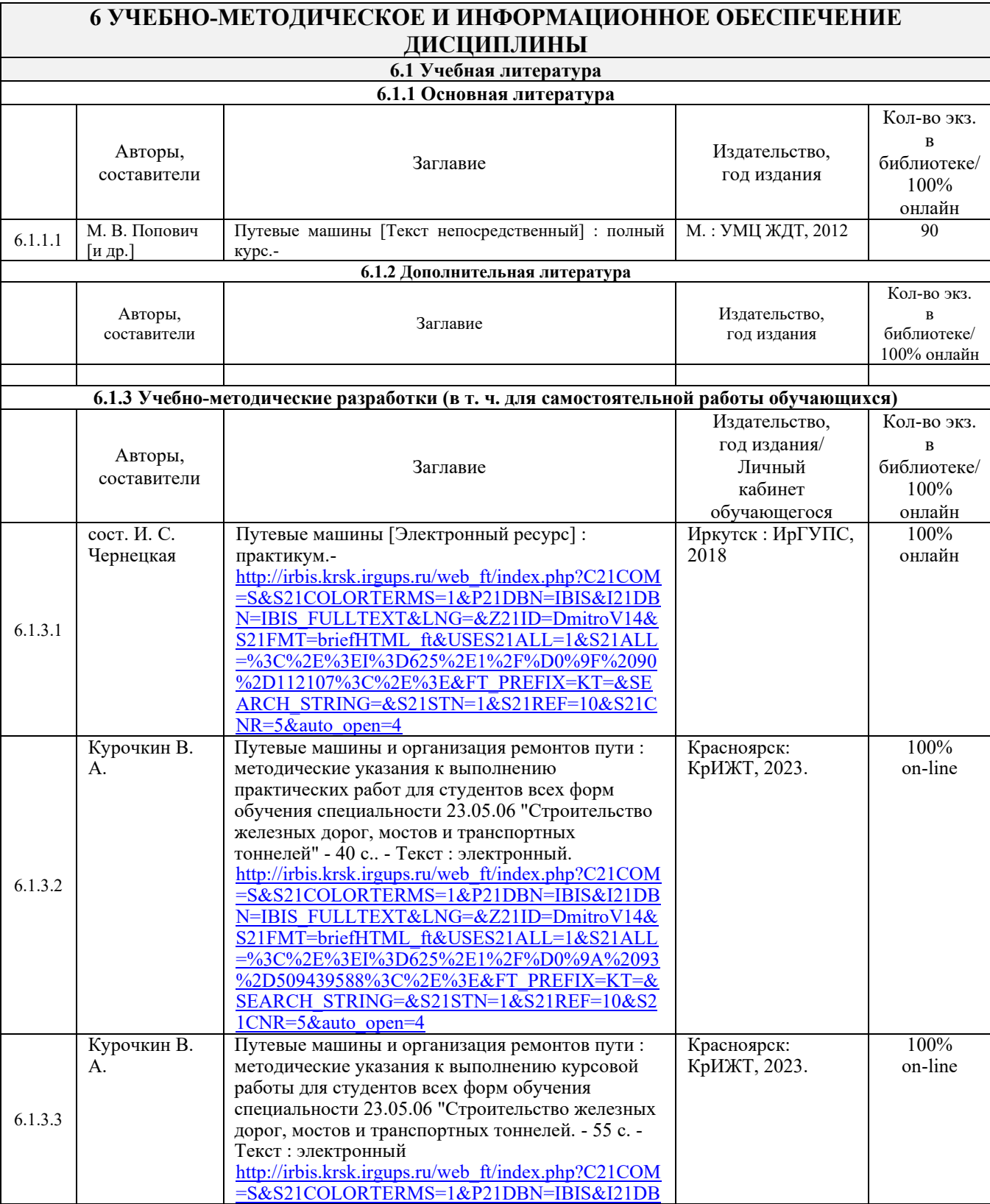

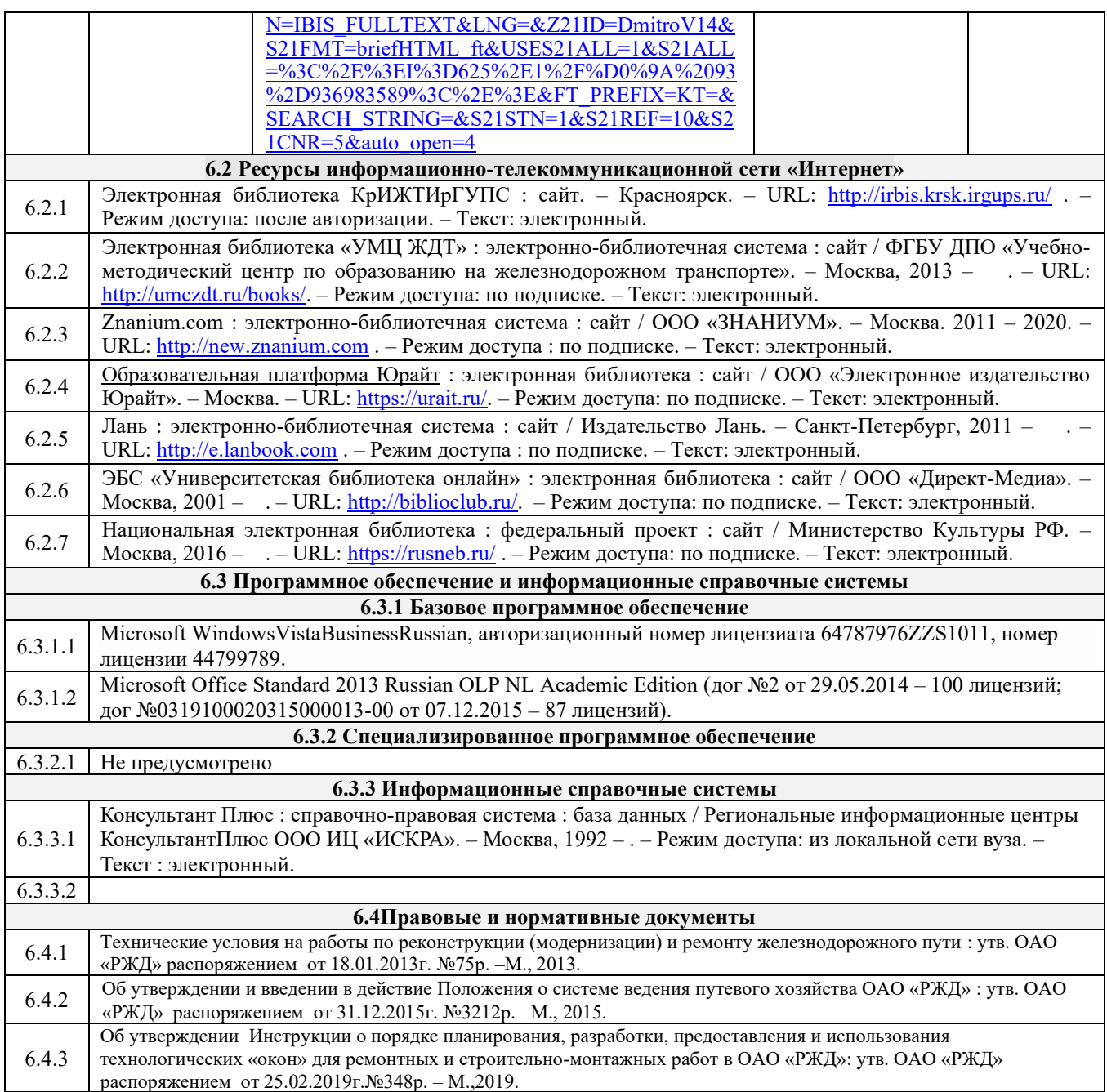

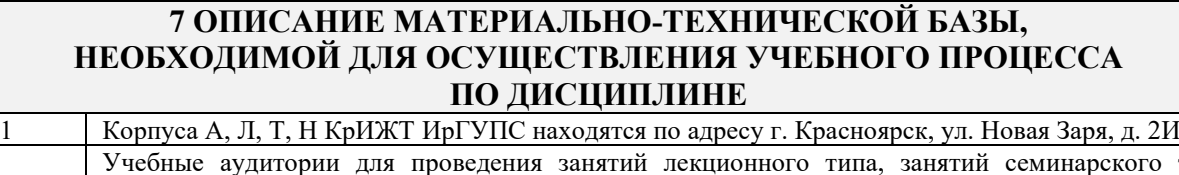

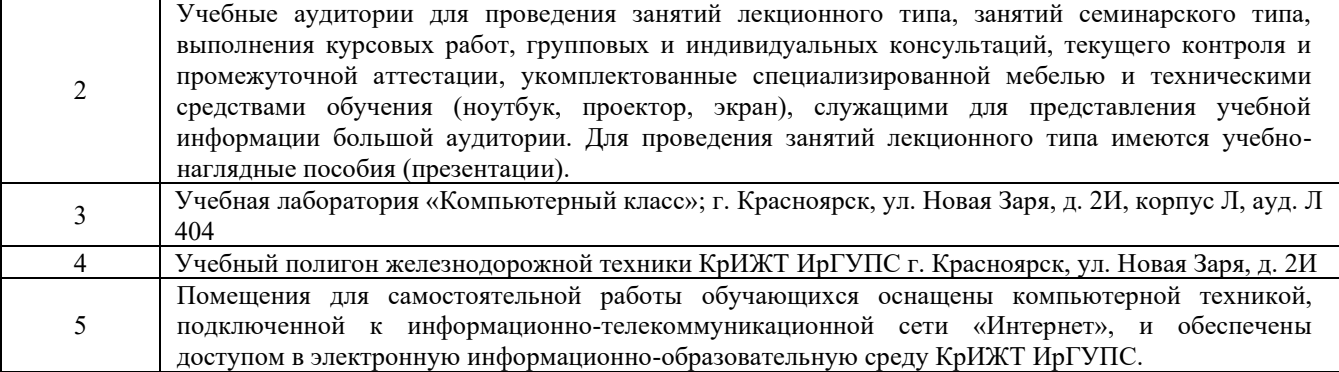

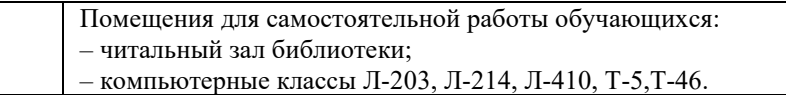

#### **8 МЕТОДИЧЕСКИЕ УКАЗАНИЯ ДЛЯ ОБУЧАЮЩИХСЯ ПО ОСВОЕНИЮДИСЦИПЛИНЫ** Вид учебной деятельности Организация учебной деятельности обучающегося Лекция Написание конспекта лекций: кратко, схематично, последовательно фиксировать основные положения, выводы, формулировки. Обобщения; помечать важные мысли, выделять ключевые слова, термины. Проверка терминов, понятий с помощью энциклопедий, словарей, справочников с выписыванием толкований в тетрадь. Обозначить вопросы, термины, материал, который вызывает трудности, пометить и попытаться найти ответ в рекомендуемой литературе. Если самостоятельно не удается разобраться в материале, то необходимо сформулировать вопрос и задать преподавателю на консультации, на практическом занятии. Практическое занятие Изучение теоретического материала по рекомендуемой литературе по теме занятия. Используя методические указания к практическим занятиям, необходимо ознакомиться с целью занятия и методикой его выполнения. Итоги проведения практических занятий отражаются в специальной тетради. Для защиты практических занятий обучающийся должен знать теоретические положения по теме, содержание и порядок выполнения работы. Практическая подготовка, включаемая в практические занятия, предполагает выполнение обучающимся отдельных элементов работ, связанных с будущей профессиональной деятельностью. Лабораторное занятие На лабораторных занятиях решаются задачи по трассированию и проектированию продольных и поперечных профилей новой ж.д. линии, выбору ИССО. В основной части лабораторных занятий излагается материал по методикам проектирования, затем студенты закрепляют его путем индивидуальной работы. При подготовке к лабораторным занятиям изучается теоретический материал и рекомендуемая литература по теме занятия. Используя методические указания к лабораторным занятиям, необходимо ознакомиться с целью занятия и методикой его выполнения. Особенностью лабораторных занятий является своевременность их выполнения, так как исходными данными к последующим этапам работы являются результаты, полученные на предшествующих этапах. Для защиты лабораторных занятий студент должен выполнить контрольные задания и ответить на дополнительные вопросы к лабораторным, студент должен уметь анализировать полученные результаты, делать выводы, предлагать варианты оптимизации объекта исследования, а также уметь пояснить логику выбора и обосновать принятые решения. Практическая подготовка, включаемая в лабораторные занятия, предполагает выполнение обучающимся отдельных элементов работ, связанных с будущей профессиональной деятельностью. Курсовая работа (проект) Изучение научной, учебной, нормативной и другой литературы. Отбор необходимого материала; формирование выводов и разработка конкретных рекомендаций по решению поставленной задачи; проведение практических исследований по заданной теме, формулировка выводов по каждому разделу курсовой работы Самостоятельная работа над дисциплиной Самостоятельная работа обучающегося является составной частью учебного процесса. Она проводится с целью глубокого изучения программного материала. Кроме того, самостоятельная работа способствует развитию творческого подхода к решению конкретных задач, помогает выработать навыки работы с учебной и научной литературой. Самостоятельная работа обучающихся должна иметь место не только в часы самоподготовки, но и на всех видах занятий под руководством преподавателя. Структурно самостоятельную работу обучающегося можно разделить на две части: 1) организуемая преподавателем и четко описываемая в учебно-методическом комплексе; 2) самостоятельная работа, которую обучающийся организует по своему усмотрению, без непосредственного контроля со стороны преподавателя. Различают следующие виды самостоятельной работы: - познавательная деятельность во время основных аудиторных занятий; - самостоятельная работа в компьютерных классах под контролем преподавателя в форме плановых консультаций; - внеаудиторная самостоятельная работа обучающихся по выполнению домашних заданий учебного и творческого характера (в том числе с электронными ресурсами);

- самостоятельное овладение обучающимися конкретных учебных модулей, предложенных для самостоятельного изучения; учебно-исследовательская работа; научно-исследовательская работа; самостоятельная работа во время прохождения практик. Самостоятельная работа должна вестись систематически в течение всего семестра. В курсе данной дисциплины широко обучающиеся пользуются нормативными материалами. В связи с чем, весьма важным является умение проводить анализ принятых решений и влияние этих решений на надежность и безопасность. Обучающемуся рекомендуется иметь отдельные тетради для ведения конспектов лекций и практических занятий. Лекции следует записывать с одной стороны листа или оставлять поля, где в процессе самостоятельной работы над учебной литературой можно было бы делать заметки, освещая вопросы, не затронутые в лекции или рассмотренные недостаточно глубоко, а также рекомендованные преподавателем для самостоятельного изучения. Материал каждой лекции следует проработать в тот же день, в который она читалась. Накануне очередной лекции рекомендуется просмотреть материалы предыдущей, чтобы восстановить в памяти основные положения, математический аппарат и основные выводы. Особенностью проведения лабораторных занятий является выдача индивидуальных заданий отдельным студентам. Для оказания помощи обучающимся при изучении дисциплины на кафедре организуются консультации. На самостоятельное изучение дисциплины программой предусмотрено 114 часа для очной формы обучения и 204 часа для заочной формы обучения. Самостоятельная работа студентов может принимать следующие формы: 1. Конспектирование. 2. Реферирование литературы. 3. Аннотирование книг, статей. 4. Выполнение заданий поисково-исследовательского характера. 5. Углубленный анализ научно-методической литературы. 6. Работа с лекционным материалом: проработка конспекта лекций, работа на полях конспекта с терминами, дополнение конспекта материалами из рекомендованной литературы. Комплекс учебно-методических материалов по всем видам учебной деятельности, предусмотренным рабочей программой дисциплины, размещен в электронной информационно-образовательной среде КрИЖТИрГУПС, доступной обучающемуся через его личный кабинет и Электронную библиотеку (ЭБ КрИЖТИрГУПС)

[http://irbis.krsk.irgups.ru](http://irbis.krsk.irgups.ru/).

**Приложение 1 к рабочей программе по дисциплине Б1.О.52 «Путевые машины и организация ремонтов пути»**

# **ФОНД ОЦЕНОЧНЫХ СРЕДСТВ**

**для проведения текущего контроля успеваемости и промежуточной аттестации по дисциплине Б1.О.52 «Путевые машины и организация ремонтов пути»**

### **1. Общие положения**

Фонд оценочных средств является составной частью нормативно-методического обеспечения системы оценки качества освоения обучающимися образовательной программы.

Фонды оценочных средств предназначены для использования обучающимися, преподавателями, администрацией Университета, а так же сторонними образовательными организациями для оценивания качества освоения образовательной программы и уровня сформированности компетенций у обучающихся.

В соответствии с требованиями действующего законодательства в сфере образования, оценочные средства представляются в виде ФОС для проведения промежуточной аттестации обучающихся по дисциплине (модулю), практике. С учетом действующего в Университете Положения о формах, периодичности и порядке текущего контроля успеваемости и промежуточной аттестации обучающихся (высшее образование – бакалавриат, специалитет, магистратура), в состав ФОС для проведения промежуточной аттестации по дисциплине (модулю), практике включаются оценочные средства для проведения текущего контроля успеваемости обучающихся.

Задачами ФОС являются:

– оценка достижений обучающихся в процессе изучения дисциплины (модуля) или прохождения практики;

– обеспечение соответствия результатов обучения задачам будущей профессиональной деятельности через совершенствование традиционных и внедрение инновационных методов обучения в образовательный процесс;

– самоподготовка и самоконтроль обучающихся в процессе обучения.

Фонд оценочных средств сформирован на основе ключевых принципов оценивания: валидность, надежность, объективность, эффективность.

Для оценки уровня сформированности компетенций используется трехуровневая система:

– минимальный уровень освоения, обязательный для всех обучающихся по завершению освоения ОПОП; дает общее представление о виде деятельности, основных закономерностях функционирования объектов профессиональной деятельности, методов и алгоритмов решения практических задач;

базовый уровень освоения, превышение минимальных характеристик сформированности компетенций; позволяет решать типовые задачи, принимать профессиональные и управленческие решения по известным алгоритмам, правилам и методикам;

– высокий уровень освоения, максимально возможная выраженность характеристик компетенций; предполагает готовность решать практические задачи повышенной сложности, нетиповые задачи, принимать профессиональные и управленческие решения в условиях неполной определенности, при недостаточном документальном, нормативном и методическом обеспечении.

# **2. Перечень компетенций с указанием этапов их формирования. Показатели оценивания компетенций, критерии оценки**

Дисциплина «Б1.О.52 «Путевые машины и организация ремонтов пути» участвует в формировании компетенций:

ОПК-5 Способен разрабатывать отдельные этапы технологических процессов производства, ремонта, эксплуатации и обслуживания транспортных систем и сетей, анализировать, планировать и контролировать технологические процессы.

ПК-5. Способен разрабатывать и выполнять проекты реконструкции и ремонтов железнодорожного пути с учетом топографических, инженерно-геологических условий и экологических требований.

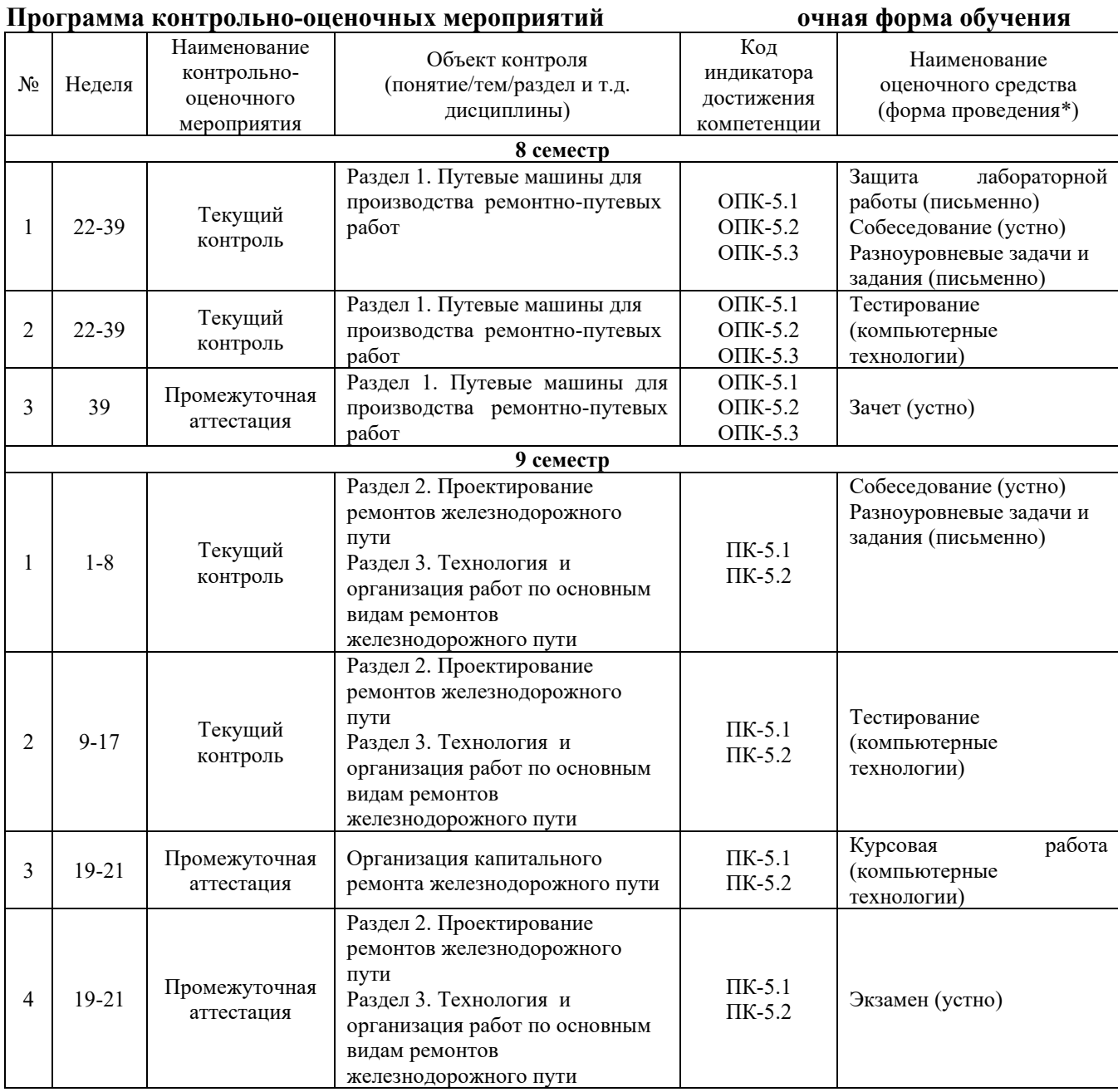

# **Программа контрольно-оценочных мероприятий заочная форма обучения**

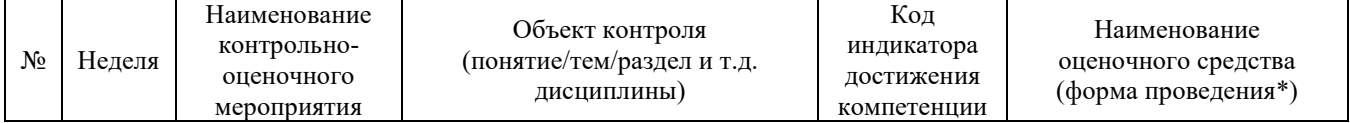

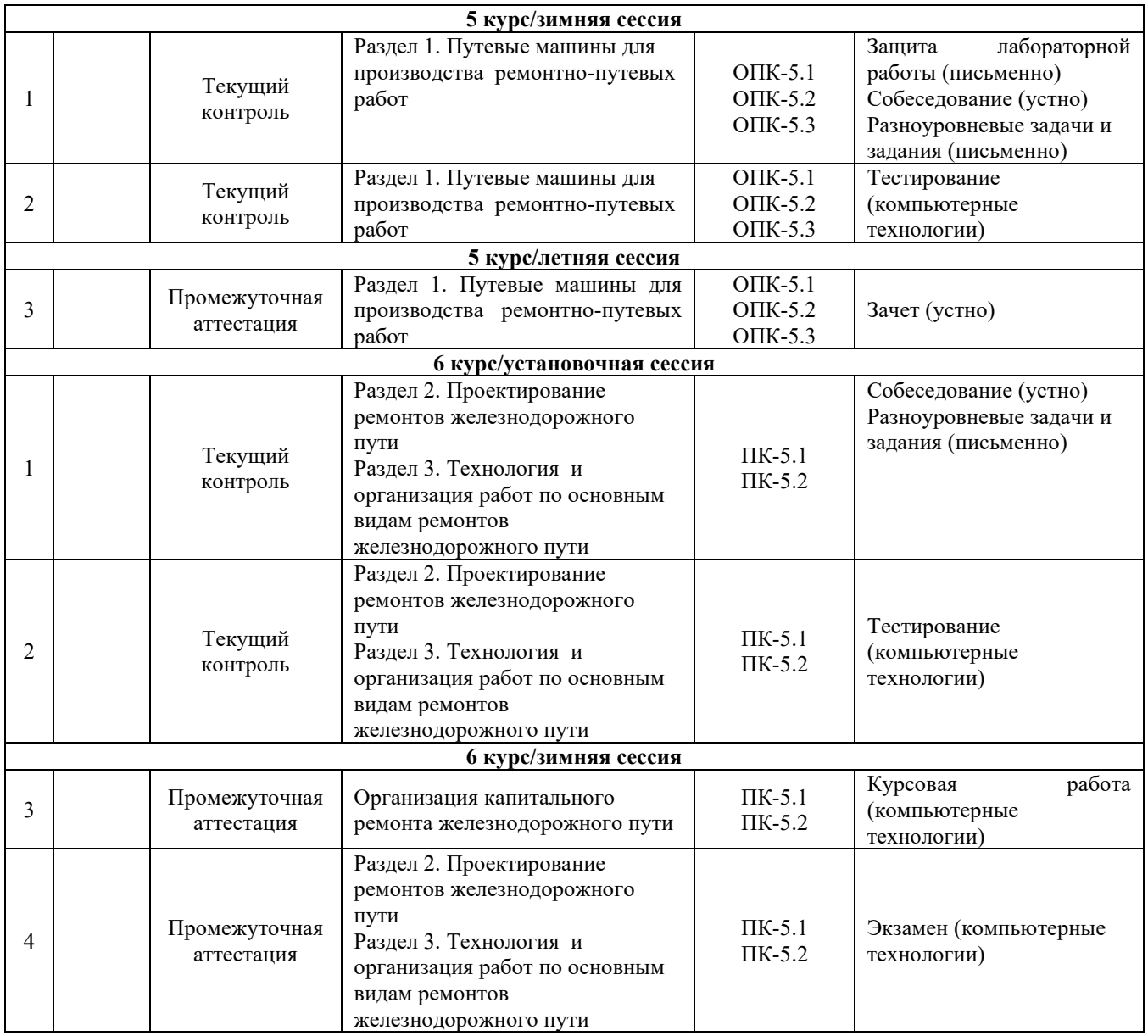

\*Форма проведения контрольно-оценочного мероприятия: устно, письменно, компьютерные технологии.

# **Описание показателей и критериев оценивания компетенций на различных этапах их формирования. Описание шкал оценивания**

Контроль качества освоения дисциплины/прохождения практики включает в себя текущий контроль успеваемости и промежуточную аттестацию. Текущий контроль успеваемости и промежуточная аттестация обучающихся проводятся в целях установления соответствия достижений обучающихся поэтапным требованиям образовательной программы к результатам обучения и формирования компетенций.

Текущий контроль успеваемости – основной вид систематической проверки знаний, умений, навыков обучающихся. Задача текущего контроля – оперативное и регулярное управление учебной деятельностью обучающихся на основе обратной связи и корректировки. Результаты оценивания учитываются в виде средней оценки при проведении промежуточной аттестации.

Для оценивания результатов обучения используется четырехбалльная шкала: «отлично», «хорошо», «удовлетворительно», «неудовлетворительно» и/или двухбалльная шкала: «зачтено», «не зачтено».

Перечень оценочных средств, используемых для оценивания компетенций на различных этапах их формирования, а так же краткая характеристика этих средств приведены в таблице

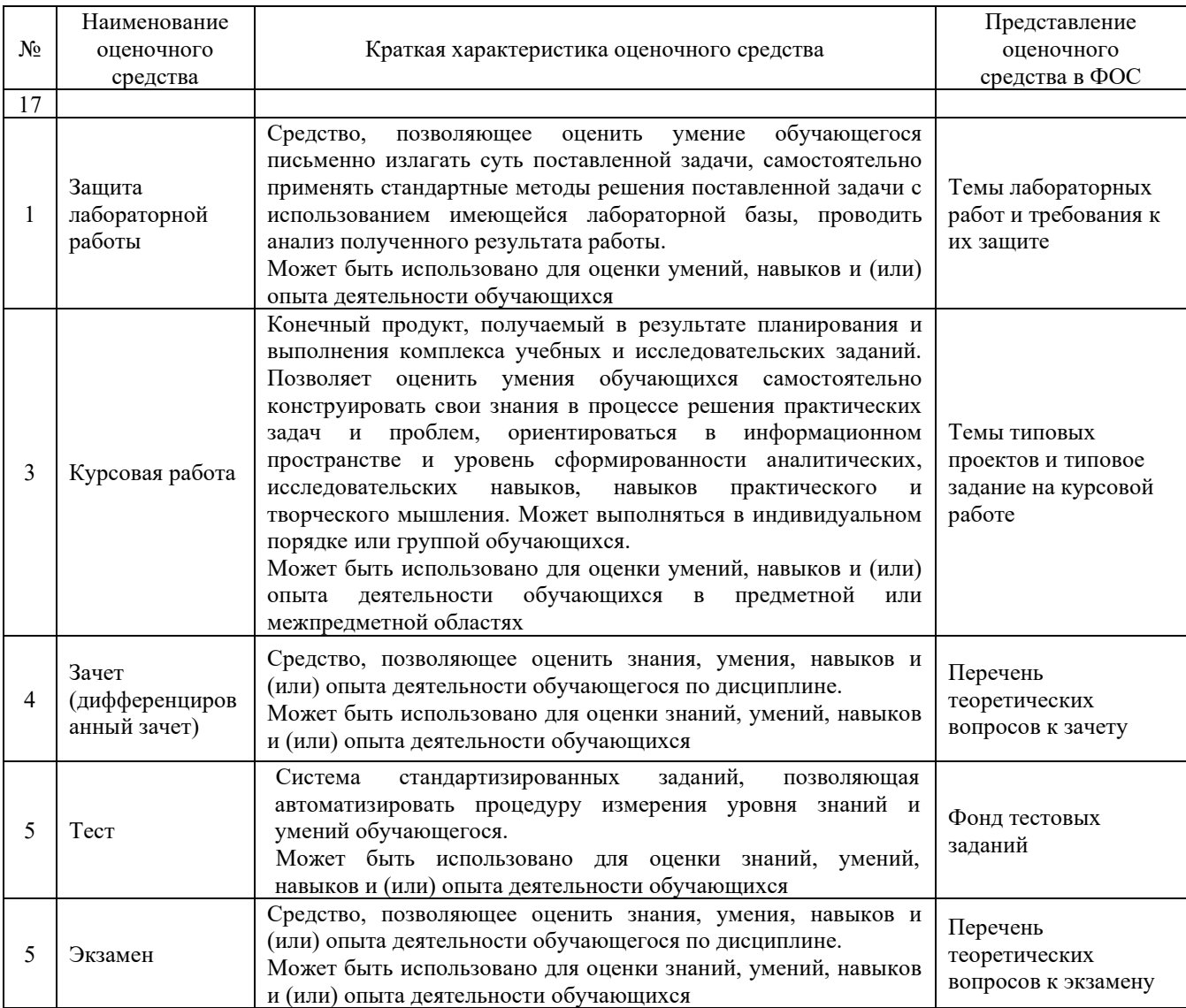

# **Критерии и шкалы оценивания компетенций в результате изучения дисциплины/ при прохождении практики при проведении промежуточной аттестации в форме зачета и/или экзамена. Шкала оценивания уровня освоения компетенций**

 $\overline{1}$ 

 $V_{\text{non}}$ 

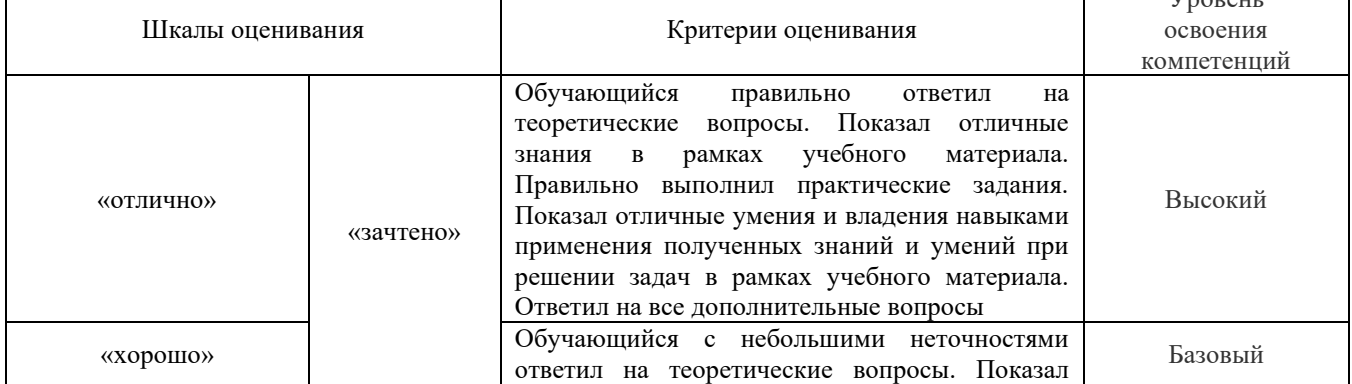

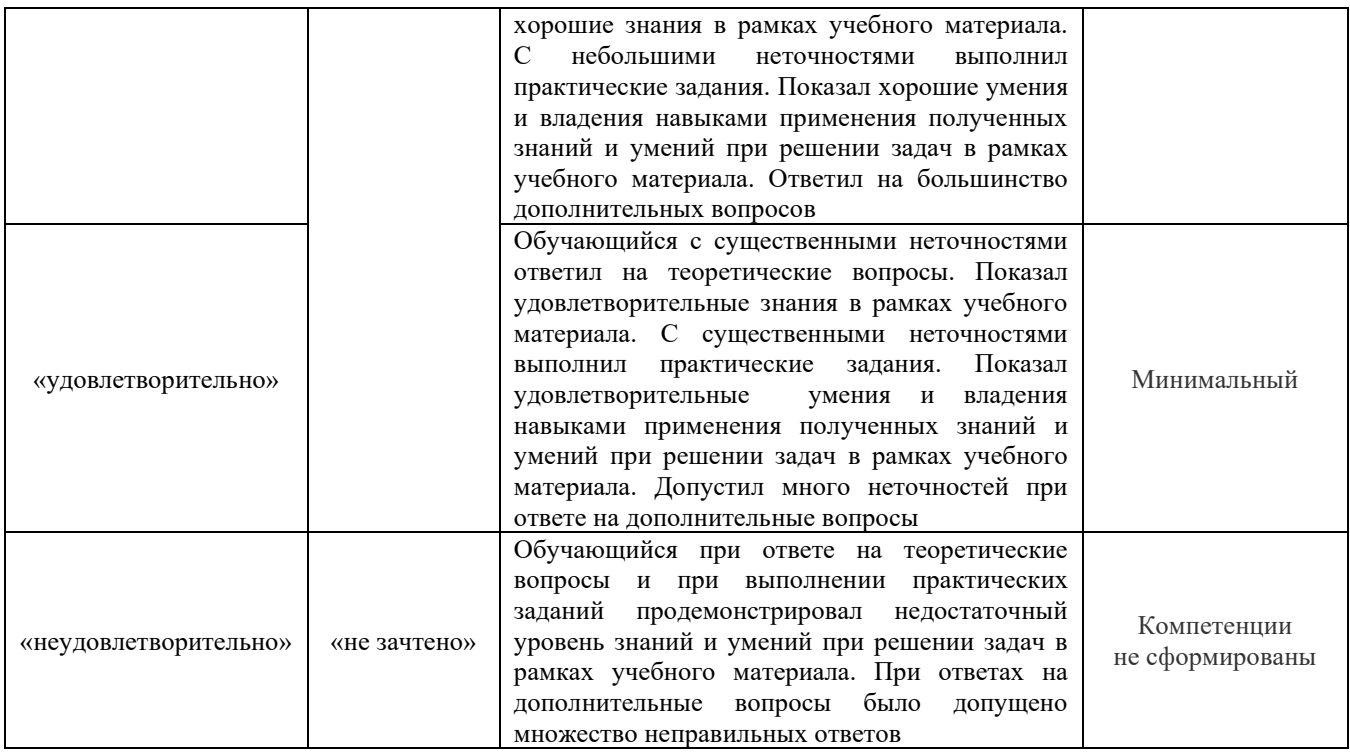

# **Критерии и шкалы оценивания результатов обучения при проведении текущего контроля успеваемости**

# Защита лабораторной работы

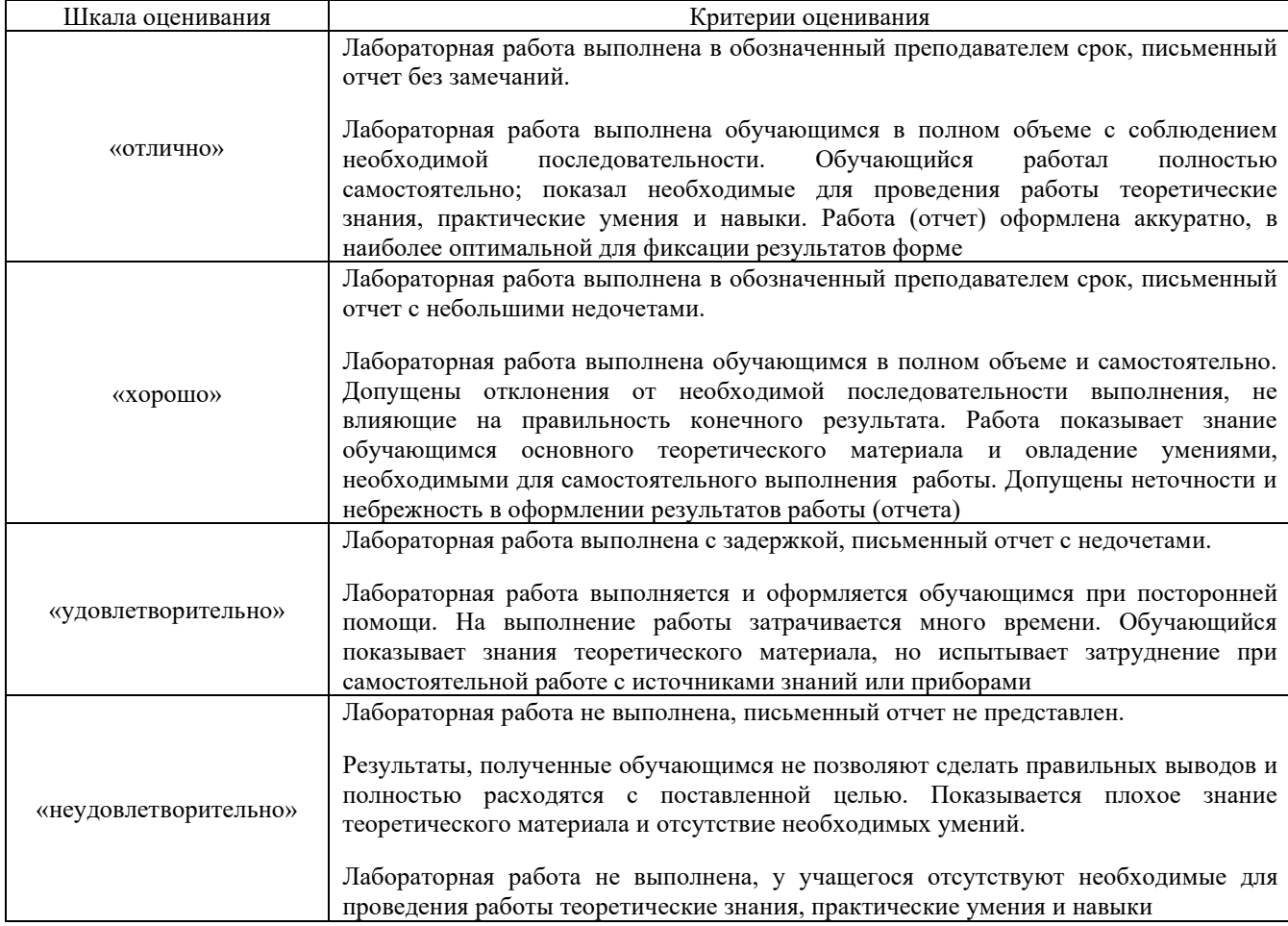

# Курсовая работа

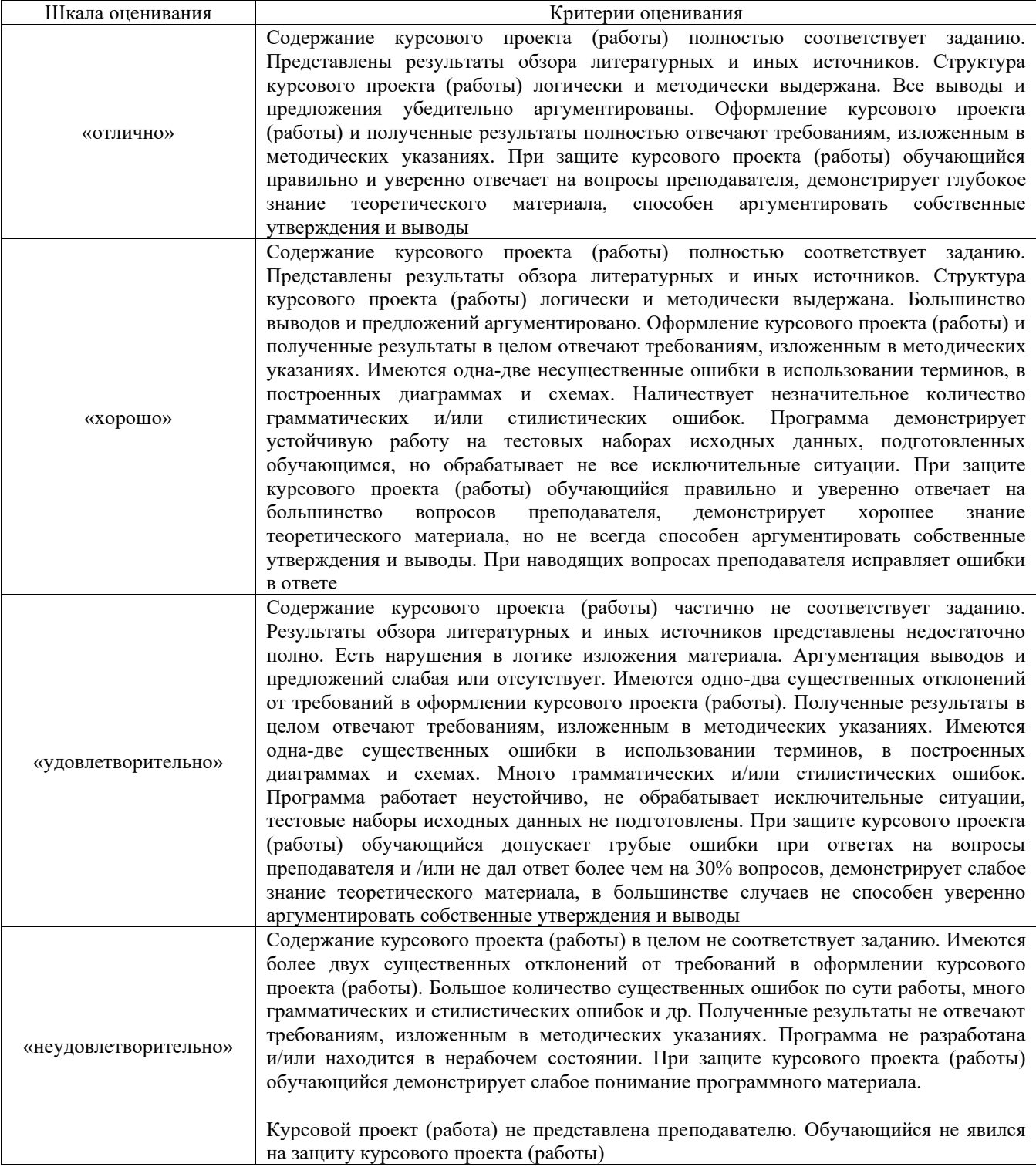

# Тестирование

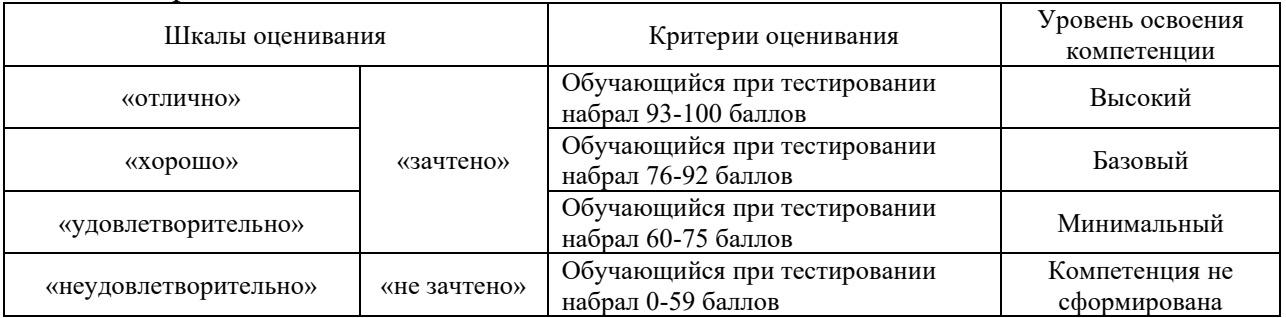

# **3. Типовые контрольные задания или иные материалы, необходимые для оценки знаний, умений, навыков и (или) опыта деятельности, характеризующих этапы формирования компетенций в процессе освоения образовательной программы**

### **3.1. Темы лабораторных работ и требования к их защите**

№ 1 «Машины для подъемки и балластировки пути». Задания размещены в электронной информационно-образовательной среде КрИЖТ ИрГУПС, доступной обучающемуся через его личный кабинет.

№ 2 «Машины для очистки балласта и ремонта земляного полотна». Задания размещены в электронной информационно-образовательной среде КрИЖТ ИрГУПС, доступной обучающемуся через его личный кабинет.

№ 3 «Машины для замены рельсошпальной решетки и стрелочных переводов». Задания размещены в электронной информационно-образовательной среде КрИЖТ ИрГУПС, доступной обучающемуся через его личный кабинет.

№ 4 «Машины для уплотнения балластной призмы». Задания размещены в электронной информационно-образовательной среде КрИЖТ ИрГУПС, доступной обучающемуся через его личный кабинет.

№ 5 «Машины для выправки пути в плане». Задания размещены в электронной информационно-образовательной среде КрИЖТ ИрГУПС, доступной обучающемуся через его личный кабинет.

№ 6 «Балластоуплотнительные машины и машины для динамической стабилизации пути». Задания размещены в электронной информационно-образовательной среде КрИЖТ ИрГУПС, доступной обучающемуся через его личный кабинет.

 $\mathbb{N}$  7 «Машины для сварки стыков и шлифовки рельсов в пути». Задания размещены в электронной информационно-образовательной среде КрИЖТ ИрГУПС, доступной обучающемуся через его личный кабинет.

Защита лабораторной работы осуществляется в форме диалога сразу после ее выполнения или на следующем занятии. В процессе защиты преподаватель должен:

- убедиться в достаточной степени самостоятельности выполнения студентом работы, для чего задать вопросы по методике эксперимента и расчета отдельных показателей и критериев оценки полученных результатов;

- убедиться в компетенциях студента, то есть в знаниях и умениях, приобретенных на лабораторных занятиях;

- поставить подпись в конце оформленной работы с указанием даты.

### **3.2. Задания реконструктивного уровня**

Варианты заданий выложены в электронной информационно-образовательной среде КрИЖТ ИрГУПС, доступной обучающемуся через его личный кабинет.

Ниже приведены образцы типовых вариантов заданий реконструктивного уровня, предусмотренных рабочей программой.

Образец типового варианта заданий реконструктивного уровня

по теме «Технология и организация работ по основным видам ремонтов железнодорожного пути»

Примеры заданий

1.Составить схему формирования машинного комплекса, используемого для ремонта водоотводных сооружений.

2. Составить схему формирования машинного комплекса, используемого при сохранении с/г плетей для для повторной укладки.

3. Составить схему формирования машинного комплекса, используемого для глубокой

вырезки

балласта в местах препятствий, в тоннелях, на мостах, локальных местах. 4. Составить схему формирования машинного комплекса, используемого для глубокой очистки

щебеночного балласта от засорителей с устройством среза на стрелочном переводе. 5. Составить схему формирования машинного комплекса, используемого для выгрузки балласта

для пополнения до нормы или устройства балластной призмы из нового балласта с постановкой пути на балласт и балластировкой

16.Определить длину путеразборочного поезда при капитальном ремонте пути. 17. Определить длину путеукладочного поезда при капитальном ремонте пути. 18. Определить длину щебнеочистительного комплекса при среднем ремонте пути. 19. Определить длину хоппер-дозаторных составов при капитальном ремонте пути с вырезкой

### **3.3 Типовые тестовые задания по разделу/теме/дисциплине**

Тестирование проводится по окончанию и в течение года по завершению изучения дисциплины и раздела/ темы (контроль/проверка остаточных знаний, умений, навыков и (или) опыта деятельности). Компьютерное тестирование обучающихся по темам используется при проведении текущего контроля знаний обучающихся.

Тесты формируются из фонда тестовых заданий по дисциплине.

**Тест** (педагогический тест) – это система заданий – тестовых заданий возрастающей трудности, специфической формы, позволяющая эффективно измерить уровень знаний, умений, навыков и (или) опыта деятельности обучающихся.

**Тестовое задание (ТЗ)** – варьирующаяся по элементам содержания и по трудности единица контрольного материала, минимальная составляющая единица сложного (составного) педагогического теста, по которой испытуемый в ходе выполнения теста совершает отдельное действие.

**Фонд тестовых заданий (ФТЗ) по дисциплине** – это совокупность систематизированных диагностических заданий – тестовых заданий (ТЗ), разработанных по всем тематическим разделам (дидактическим единицам) дисциплины (прошедших апробацию, экспертизу, регистрацию и имеющих известные характеристики) специфической формы, позволяющей автоматизировать процедуру контроля.

### **Типы тестовых заданий:**

ЗТЗ – тестовое задание закрытой формы (ТЗ с выбором одного или нескольких правильных ответов);

ОТЗ – тестовое задание открытой формы (с конструируемым ответом: ТЗ с кратким регламентируемым ответом (ТЗ дополнения); ТЗ свободного изложения (с развернутым ответом в произвольной форме)).

# **Структура тестовых материалов по дисциплине «Путевые машины и организация ремонтов пути»**

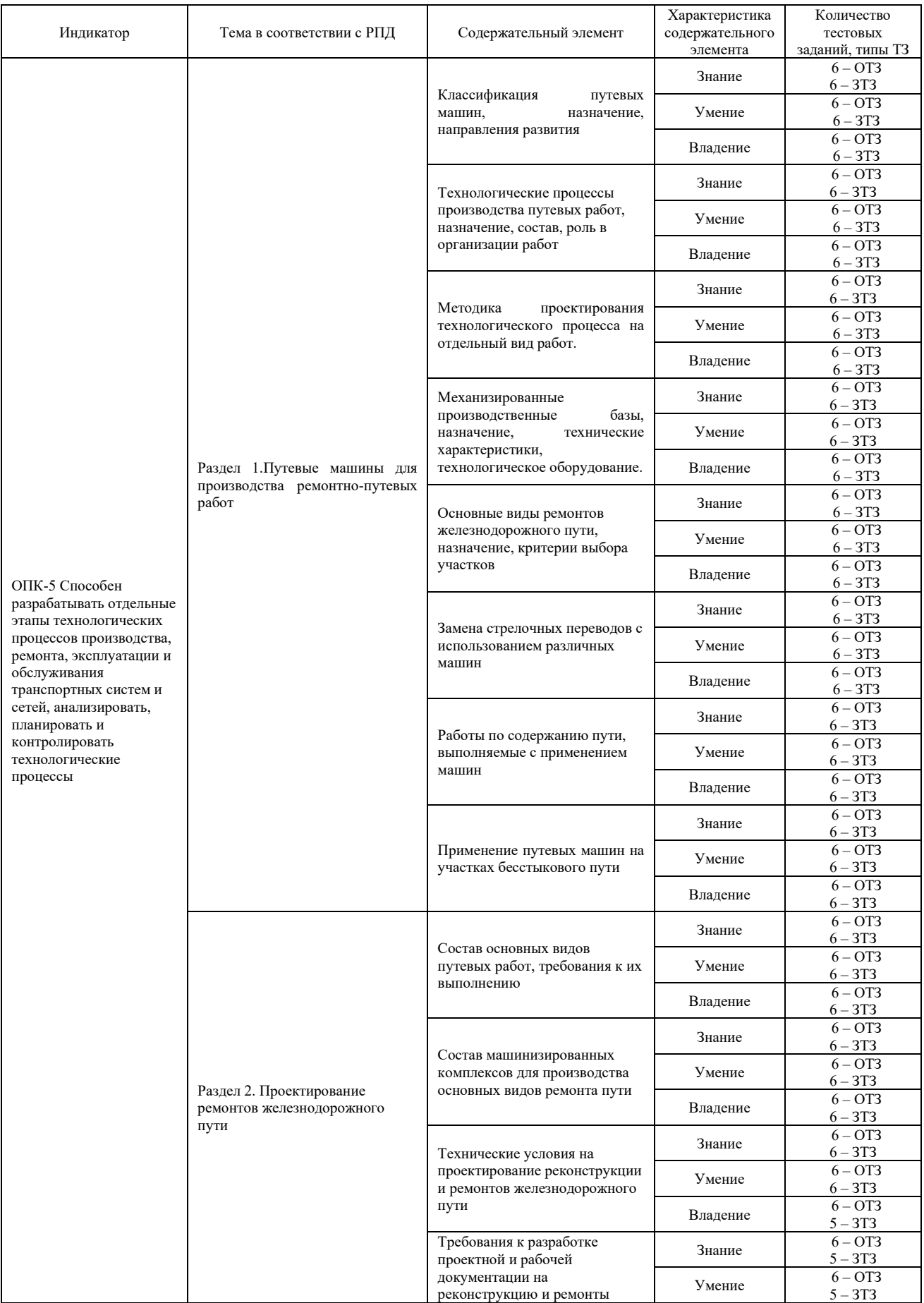

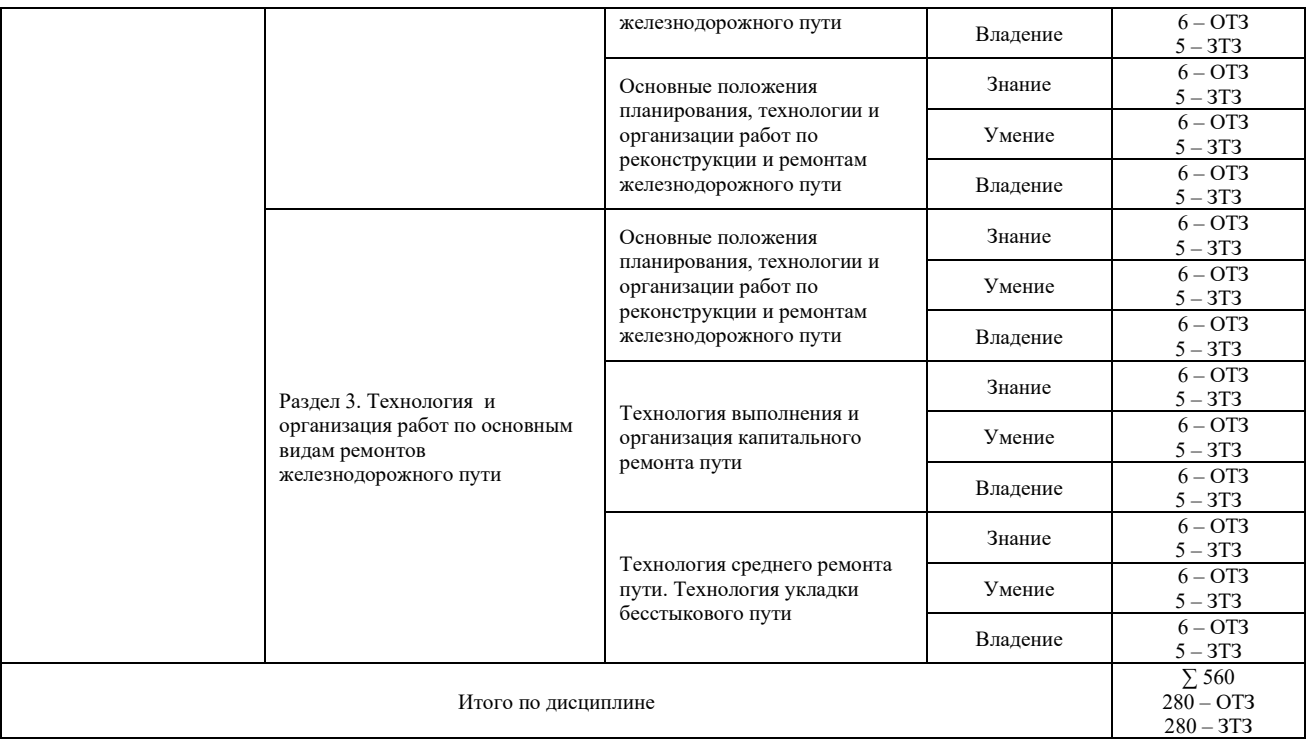

Полный комплект ФТЗ хранится в электронной информационно-образовательной среде КрИЖТ ИрГУПС и обучающийся имеет возможность ознакомиться с демонстрационным вариантом ФТЗ.

Ниже приведен образец типового варианта итогового теста, предусмотренного рабочей программой дисциплины

> *Образец типового варианта итогового теста, предусмотренного рабочей программой дисциплины*

Тест содержит 10 вопросов, в том числе 5 – ОТЗ, 5 – ЗТЗ.

Норма времени – 40 мин.

Образец типового теста содержит задания для оценки знаний, умений, навыков и (или) опыта деятельности.

1. Выберите правильный ответ.

Максимальная допустимая ширина колеи равняется:

- а) 1540мм
- б) 1548мм
- в) 1560м

2. Выберите правильный ответ.

При каком ремонте производится замена решетки на новую?

а) среднем ремонте

б) капитальном ремонте

в) усиленном капитальном ремонте

3. Выберите правильные ответы.

3.С какого радиуса производится уширение колеи в кривых?

а) 200м

б) 400м

в) 350м

4. Выберите правильные ответы.

На какой длине оцениваются перекосы пути?

- а) до 10 м
- б) до 50 м
- в) до 20 м
- 5. Дополните.

Критерии назначения шлифовки рельсов \_\_\_\_\_\_\_\_\_\_\_\_\_\_\_\_\_.

6. Дополните.

Допускаемое непогашенное ускорение в кривой  $\Box$ 

7. Установите соответствие

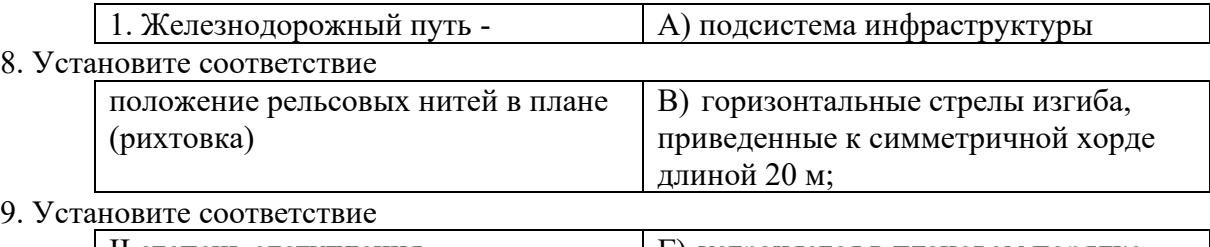

П степень отступления Г) устраняется в плановом порядке

10. Расположите рабочие поезда в порядке их использования при капитальном ремонте пути. A) ВПО

B) ДСП

C) УК

# **3.4 Теоретические вопросы к зачёту**

1 Расскажите о назначение и составе работ при капитальном ремонте пути на новых материалах.

2 Расскажите про усиленный средний ремонт пути, назначение и состав работ.

3 Определите класса пути.

4 Назовите нормативы устройства и содержания рельсовой колеи.

5 Назовите степени неисправности и сроки их устранения.

6 Назовите допуски на содержание рельсовой колеи по шаблону и в плане.

7 Назовите допуски на содержание рельсовой колеи по уровню.

8 Составьте таблицу качественной и балловой оценки состояния рельсовой колеи по показаниям вагона-путеизмерителя.

9 Расскажите порядок выправки пути по уровню торцевыми подбойками и ЭШП.

10 Расскажите порядок выправки пути по уровню укладкой регулировочных прокладок и на суфляж.

11 Назовите технические требования к исправлению пути на пучинах.

12 Назовите пучинные материалы и их размеры.

13 Расскажите порядок выправки пути по уровню в зимний период укладкой деревянных пучинных подкладок.

14 Расскажите технологию одиночной смены рельсов.

15 Расскажите технологию смены отдельных металлических частей стрелочного перевода.

16 Назовите нормы содержания пути в прямых и кривых участках пути, подуклонка рельсов ее назначение.

17 Расскажите технологию исправление ширины колеи на деревянных и железобетонных шпалах.

18 Рассказать об устройстве кривого участка пути и его особенности.

19 Определение правильного положения кривой в плане и допуски на со-

держание отступлений в смежных стрелах изгиба.

21 Рассказать содержание паспорта для кривого участка пути.

22 Расскажите технологию одиночной смены стыковых накладок.

23 Расскажите технологию одиночной замены деревянных и железобетонных шпал.

24 Расскажите технологию порядок выбраковки деревянных шпал и дать определения «куста» негодных деревянных шпал.

25 Расскажите технологию регулировки и разгонки стыковых зазоров.

26 Расскажите порядок подготовки путевого хозяйства к работе в зимних условиях.

27 Расскажите порядок составления оперативного штаба по снегоборьбе.

28 Расскажите порядок подготовки персонала к работе.

29 Произвести расчет длины разборочного поезда для снятия 2100 п.м пути на деревянных шпалах.

30 Произвести расчет длины укладочного поезда для укладки 2500 п.м пути на железобетонных шпалах.

31 Вычертить схему производства основных работ в «окно» по замене рельсошпальной решетки.

32 Вычертить схему производства основных работ в «окно» по глубокой очистке балластного слоя в «окно»

33 Расскажите порядок расчета длины фронта работ при усиленном среднем ремонте.

34 Расскажите порядок расчета продолжительности«окна» при усиленном среднем ремонте пути.

35 Вычертить схему производства основных работ в «окно» по глубокой очистке балластного слоя.

36 Вычертить по дням схему производства работ по глубокой очистке балластного слоя.

37 Техника безопасности при капитальном ремонте пути.

38 Машины и механизмы применяемые при капитальном ремонте пути

39 Произвести промер стрелочного перевода типа Р65 по шаблону и уровню.

# **3.5 Задание на курсовую работу**

### **Исходные данные**

Характеристика участка, подлежащего ремонту:

1. Количество железнодорожных путей\_\_

2. Эксплуатационная длина участка, км

3.Сроки выполнения работ, месяц

4.План линии, %:

прямых\_\_\_

кривых\_\_\_\_

5.Тип рельсов: до ремонта/ после

6.Скрепления: до ремонта/после ремонта

7.Шпалы: до ремонта/ после ремонта

8.Периодичность предоставления «окон»

Требуется разработать технологический процесс капитального ремонта пути.

# **3.6 Теоретические вопросы к экзамену**

1 Признаки классификации путевых машин.

1.2 Назначение и применение путевых машин ЭЛБ.

1.3 Способы подведения балласта под шпалы.

1.4 Классификация щебнеочистительных машин по способу очистки и вырезки балласта.

1.5 Основные технологические операции, выполняемые щебнеочистительными машинами и основные технические характеристики.

1.6 Схема очистки щебня на стрелочном переводе с помощью щебнеочистительных машин.

1.7 Основные элементы конструкции укладочного крана УК-25, производительность.

1.8 Особенности конструкции укладочного крана УК-25СП.

1.9 Способы уплотнения и стабилизации балластной призмы.

1.10 Классификация машин для уплотнения балласта, выправки и отделки пути.

1.11 Основные уплотнительные рабочие органы выправочно-подбивочных машин и реализуемые способы уплотнения балласта.

1.12 Классификация систем для выправки пути.

1.13 Специализированные транспортные средства для погрузо-разгрузочных и транспортных работ.

1.14 Классификация шлифовальных машин по форме и характеру действия рабочих органов.

1.15Сварочные работы в путевом хозяйстве. Технология шлифования рельсов.

1.16 Назначение плуговых и роторных снегоочистителей, основные рабочие органы и технические характеристики.

1.17 Назначение снегоуборочных машин, принцип работы снегоуборочного поезда.

1.18 Виды путевых работ и способы их выполнения.

1.19 Технологические основы системы ведения путевого хозяйства.

1.20 Виды и назначение восстановительных работ.

1.21 Критерии назначения основных видов ремонтов пути.

1.22 Роль технологических процессов производства путевых работ в условиях эксплуатируемых

железных дорог. Состав технологического процесса.

1.23 Основные способы работ по расстановке рабочей силы, преимущества и недостатки

1.24 Норма времени и норма выработки, использование в технологических процессах.

1.25 Основное технологическое оборудование производственных баз ПМС.

1.26 Основные технические характеристики и параметры звеносборочных линий производственных баз ПМС.

1.27 Работы, определяющие плановую деятельность производственной базы ПМС.

1.28 Классификация технологических процессов на производственных базах ПМС.

1.29 Особенности замены стрелочных переводов специализированными машинами.

3.1 Рациональная продолжительность предоставляемых «окон».

3.2 Общий порядок планирования и предоставления «окон».

3.3 Основные показатели характеристики ремонтируемого участка.

3.4 Основные технические требования к конструкциям железнодорожного пути при реконструкции и капитальных ремонтах.

3.5 Принцип выбора технологической схемы капитального ремонта пути.

3.6 Принцип формирования технологических цепочек при капитальном ремонте пути.

3.7 Основные параметры технологического процесса и технологических операций.

3.8 Основные параметры для определения фронта работ в «окно».

3.9 Принцип формирования путеразборочного и путеукладочного рабочего поезда.

3.10 Назначение и состав МСУ (МСР), РСУ(РСР).

3.11 Основные параметры для определения времени работы путевых машин.

3.12 Основные этапы производства работ по капитальному ремонту пути.

3.13 Принцип формирования ведомости затрат труда при капитальном ремонте пути..

3.14 Принцип определения затрат труда и количества работающих людей при производстве работ в «окно».

3.15 Принцип определения продолжительности работы людей при производстве работ в «окно».

3.16 Основные параметры, характеризующие схему расстановки рабочих поездов и групп рабочих.

3.17 Основные элементы графика производства работ в «окно».

3.18 Принцип проектирования графика производства основных работ в "окно".

3.19 Принцип проектирования графика распределения работ по дням.

3.20 Принцип расчета технико-экономических показателей технологического процесса.

3.21 Порядок организации ремонтных работ при производстве ремонтов пути.

3.22 Основные требования для укладки бесстыкового пути.

3.23 Особенности укладки бесстыкового пути в сложных природно-климатических и эксплуатационных условиях.

3.24 Основные виды, назначение, способы введения в оптимальный температурный режим работы рельсовой плети.

3.25 Основные мероприятия, проводимые при производстве среднего ремонта б/с пути перед очисткой балласта.

3.26 Основные параметры для выбора потребного объема балласта, подлежащего выгрузке в путь, в зависимости от схемы производства работ.

3.27 Основные виды и назначение защитных разделительных слоев, укладываемых при ремонте б/с пути, требования по укладке разделительных слоев в балластную призму б/с пути

3.28 Мероприятия по качественному совершенствованию путевых работ, предусмотренные организацией ремонтно-путевых работ.

3.29 Мероприятия, проводимые перед выправкой пути при планово-предупредительном ремонте б/с пути.

3.30 Скоростной режим пропуска поездов после выполнения комплекса основных работ в «окно»,

после укладки плетей и окончательной выправки и стабилизации пути.

3.31 Основные требования к системе обеспечения качества путевых работ.

3.32 Правила приемки и требования, предъявляемые к отремонтированному пути вне зависимости от вида ремонтно-путевых работ.

3.33 Состав контролируемых параметров при приемке отремонтированного пути.

3.34 Перечень документов, используемых при приемке отремонтированного пути

# **4. Методические материалы, определяющие процедуру оценивания знаний, умений, навыков и (или) опыта деятельности, характеризующих этапы формирования компетенций**

В таблице приведены описания процедур проведения контрольно-оценочных мероприятий и процедур оценивания результатов обучения с помощью оценочных средств в соответствии с рабочей программой дисциплины.

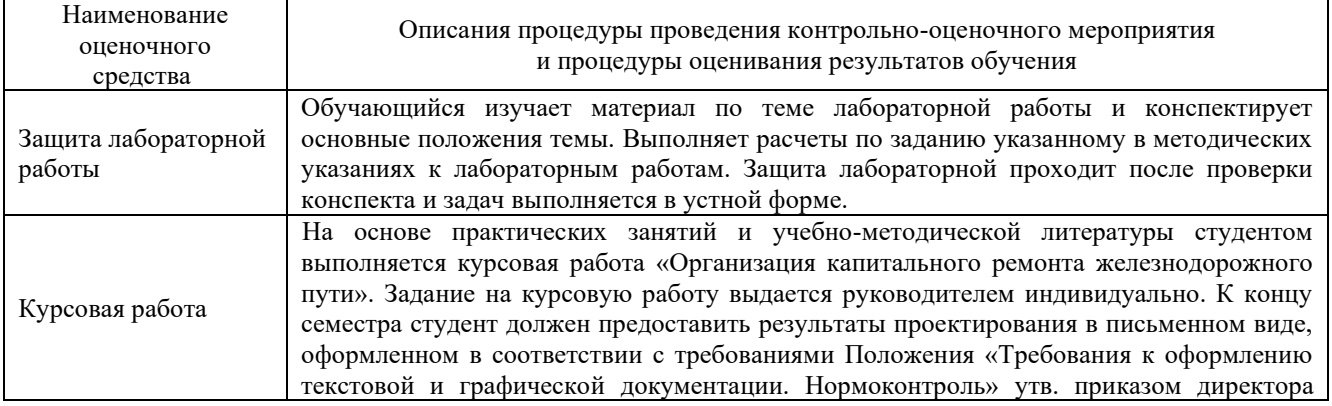

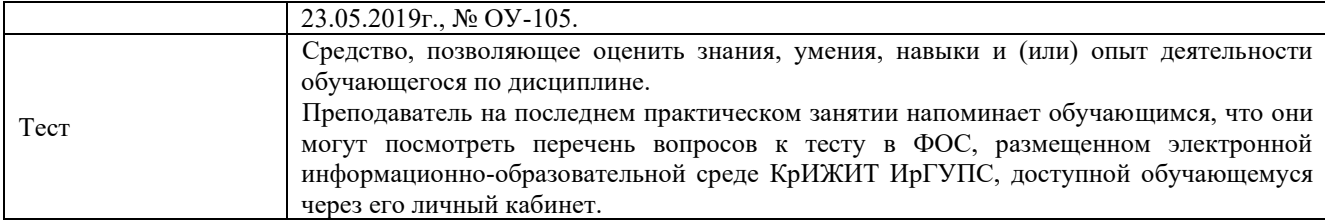

Для организации и проведения промежуточной аттестации (в форме зачета/экзамена) составляются типовые контрольные задания или иные материалы, необходимые для оценки знаний, умений, навыков и (или) опыта деятельности, характеризующих этапы формирования компетенций в процессе освоения образовательной программы - перечень теоретических вопросов к зачету/экзамену для оценки знаний.

Перечень теоретических вопросов к зачету/экзамену обучающиеся получают в начале семестра через электронную информационно-образовательную среду КрИЖТ ИрГУПС (личный кабинет обучающегося).

# **Описание процедур проведения промежуточной аттестации в форме зачета и оценивания результатов обучения**

При проведении промежуточной аттестации в форме зачета преподаватель может воспользоваться результатами текущего контроля успеваемости в течение семестра. Оценочные средства и типовые контрольные задания, используемые при текущем контроле, позволяют оценить знания, умения и владения навыками/опытом деятельности обучающихся при освоении дисциплины. С целью использования результатов текущего контроля успеваемости, преподаватель подсчитывает среднюю оценку уровня сформированности компетенций обучающегося (сумма оценок, полученных обучающимся, делится на число оценок).

# **Шкала и критерии оценивания уровня сформированности компетенций в результате изучения дисциплины при проведении промежуточной аттестации**

### **в форме зачета по результатам текущего контроля (без дополнительного аттестационного испытания)**

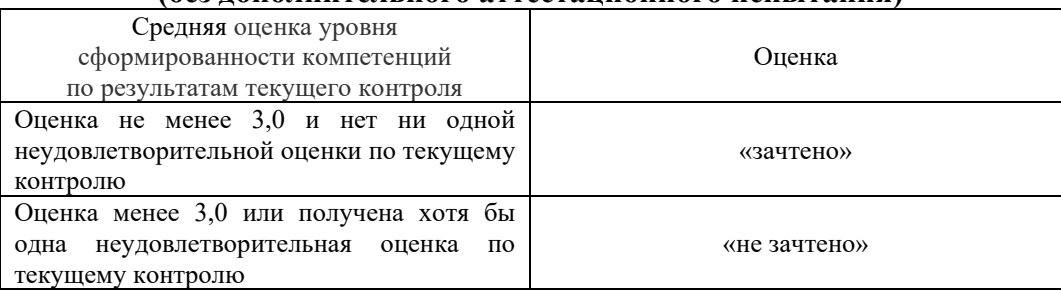

Если оценка уровня сформированности компетенций обучающегося не соответствует критериям получения зачета без дополнительного аттестационного испытания, то промежуточная аттестация в форме зачета проводится в форме собеседования по перечню теоретических вопросов и типовых практических задач (не более двух теоретических и двух практических). Промежуточная аттестация в форме зачета с проведением аттестационного испытания в форме собеседования проходит на последнем занятии по дисциплине.

# **Описание процедур проведения промежуточной аттестации в форме экзамена и оценивания результатов обучения**

Промежуточная аттестация в форме экзамена проводится путем компьютерного тестирования. Тесты составлены таким образом, что включают в себя теоретические вопросы и практические задания.

Тест содержит 10 заданий. Теоретические вопросы выбираются из перечня вопросов к экзамену.

Распределение теоретических вопросов по тестам находится в закрытом для обучающихся доступе. Разработанный комплект тестов выставляется в электронную информационно-образовательную среду КрИЖТ ИрГУПС, а хранится на кафедреразработчике ФОС на бумажном носителе в составе ФОС по дисциплине.

На экзамене обучающийся заходит в свой профиль, для подготовки ответа на тест обучающемуся отводится время в пределах 25 минут, допускается две попытки. В процессе ответа обучающегося на вопросы и задания , преподаватель может задавать дополнительные вопросы.

Каждый тест оценивается по количеству выполненных заданий: от 51 до 69% удовлетворительно, от 70 до 84 % - хорошо, от 85 до 100 % - отлично.